**Printf (continuação)** 

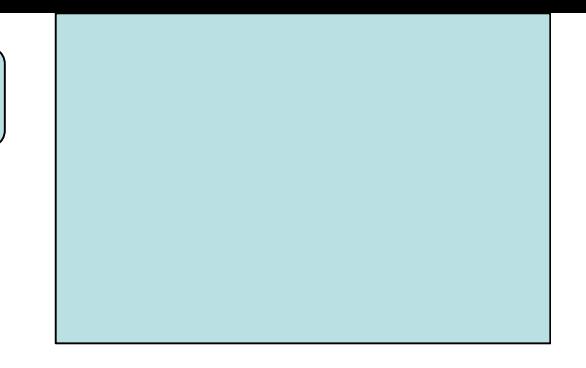

Exercício: Construa um programa em C que utilizando-se dos códigos % escreva na saída padrão a seguinte sequência no formato apresentado:

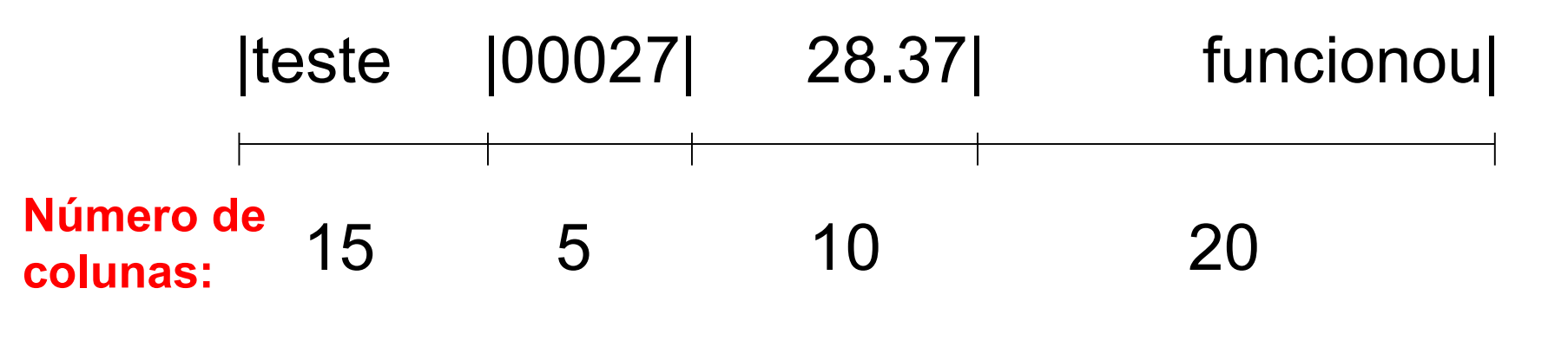

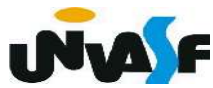

printf (continuação)

Exercício (resposta):

#include<stdio.h>  $main()$ ₹ printf(" |%-15s |%05d |%10.2f |%20s |", "teste", 27, 28.37, "funcionou"); }

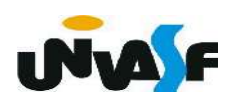

#### Constantes de barra invertida

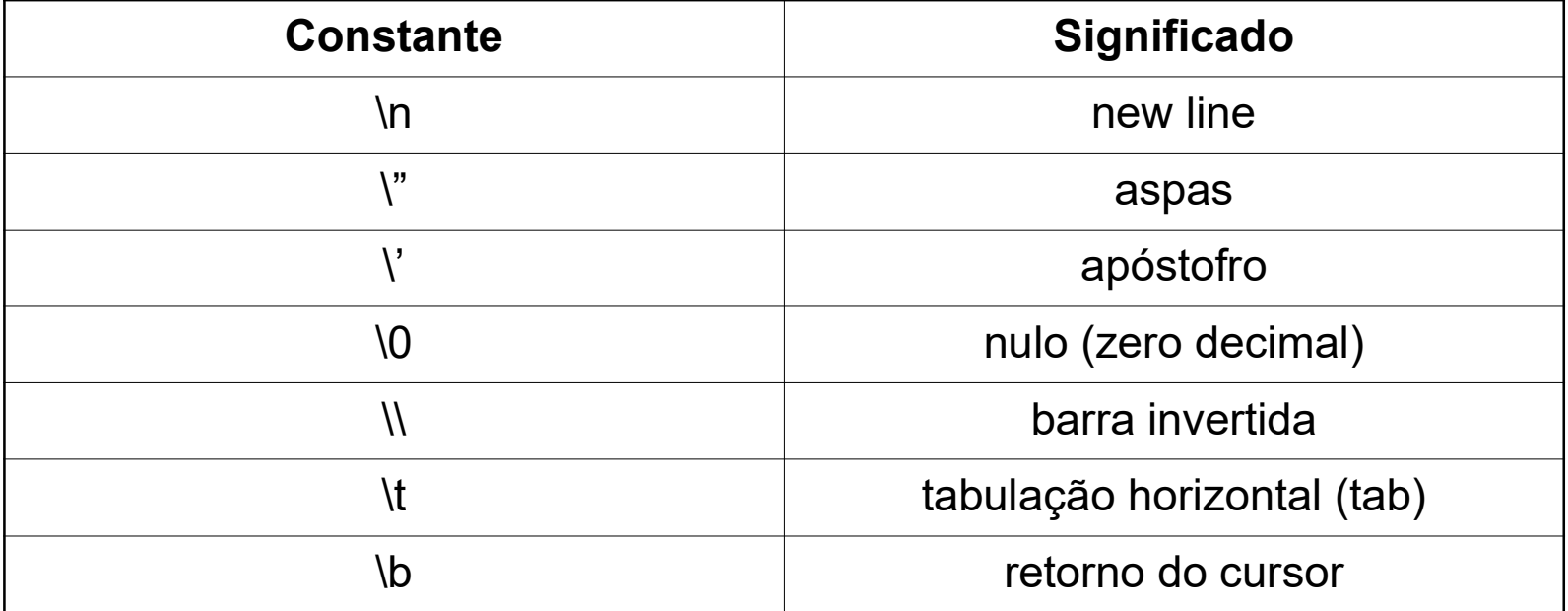

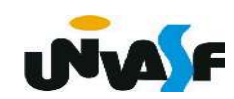

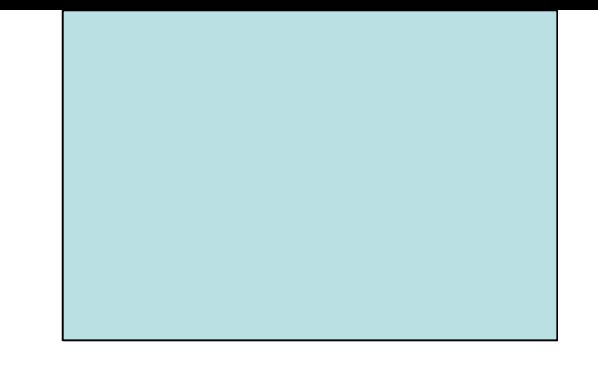

# Funções de Entrada e Saída Formatada Parte III

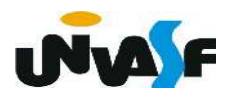

# $\bullet$  scanf ()

- **+** função para leitura de dados;
- $\bullet$  formato geral:

# scanf (string de controle, lista de argumentos);

- string de controle  $\rightarrow$  descrição de todos os valores que serão lidos, com informações de seus tipos e ordem de leitura.
- lista de argumentos  $\rightarrow$  lista com os identificadores das variáveis onde os valores lidos serão armazenados, em ordem compatível com a string de controle;

scanf (continuação)

### Tabela simplificada de códigos de formato (%)

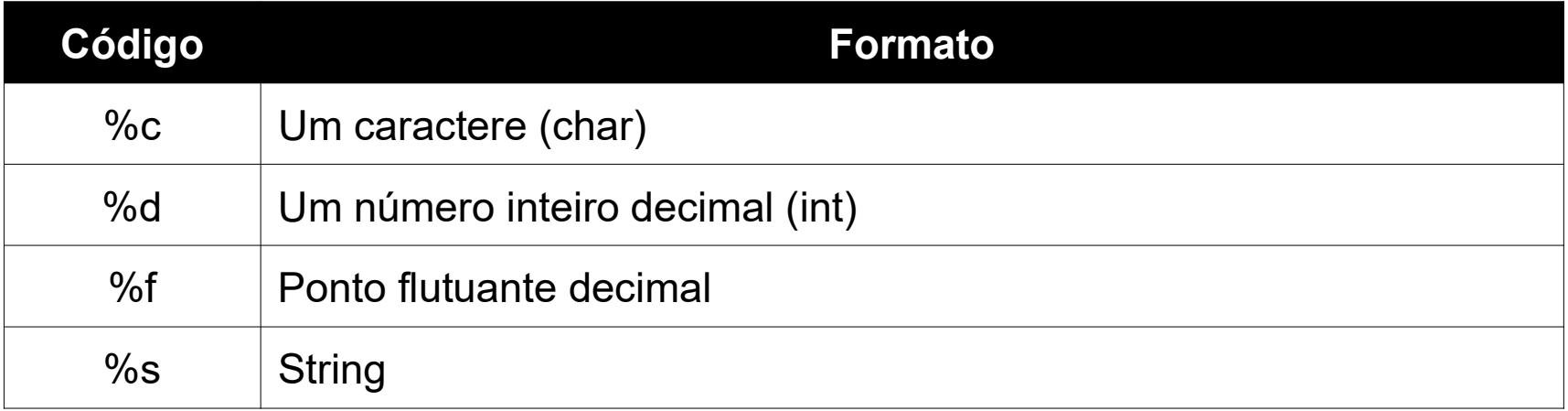

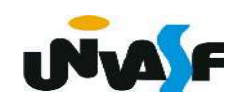

scanf (continuação)

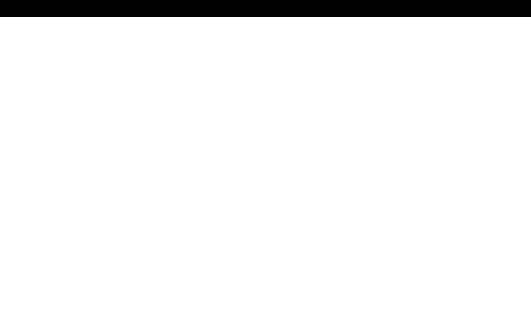

Observação: colocar antes de cada identificador da lista de argumentos o caractere '&'

Exemplo:

```
#include<stdio.h>
int main()
    char ch;
    scanf ("c", \&ch);
```
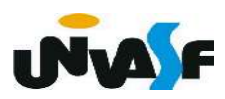

## Exercício:

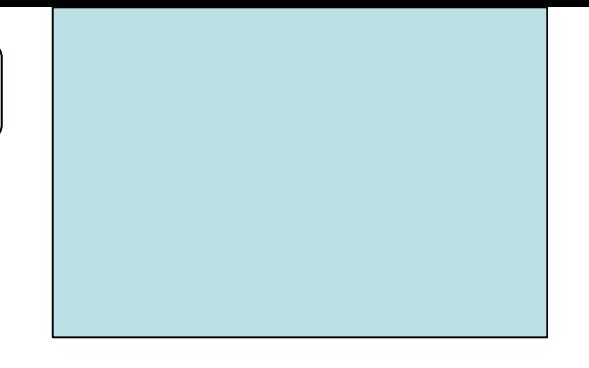

 Construa um programa, na linguagem C, que solicite ao usuário o fornecimento de um valor real, através da entrada padrão, e o retorne na saída padrão com dois dígitos de precisão.

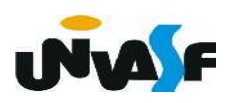

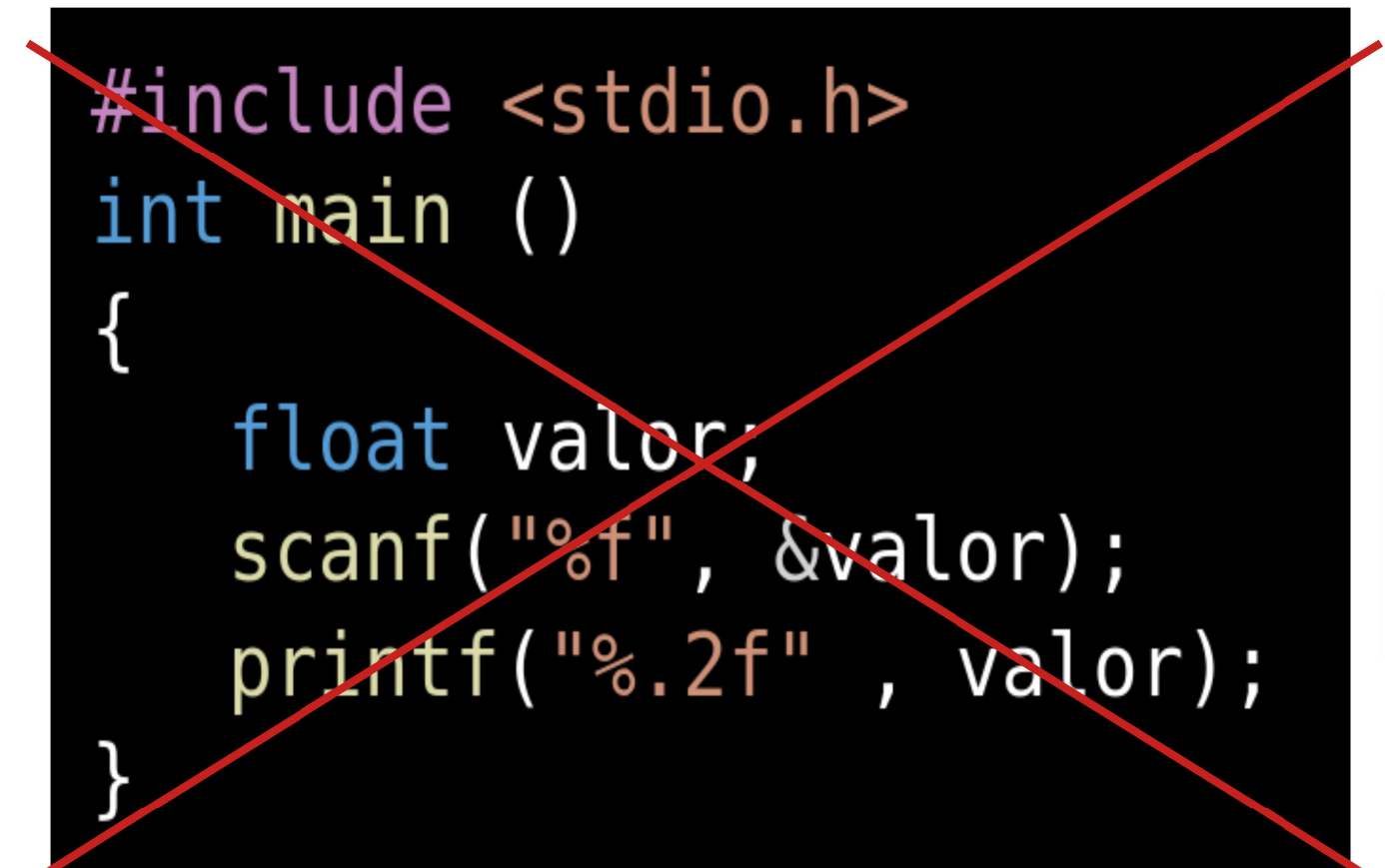

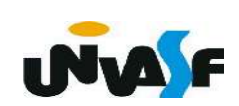

```
Funções de Entrada e Saída Formatada
```

```
\#include \ltstdio.h>
int main ()
   float valor;
   printf("Forneca um valor real: ");
   scanf("%f", \&valueprint(f''\n0 valor fornecido foi: \frac{1}{2}, 2f\n", valor);
```
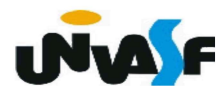

# Exercício:

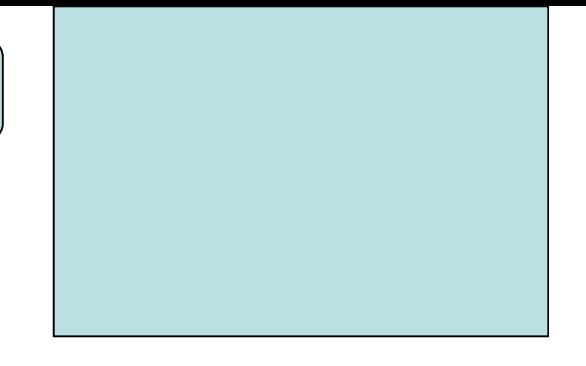

 Construa um programa, na linguagem C, que receba três notas e seus respectivos pesos, através da entrada padrão, calcule a média ponderada dessas notas e exiba o resultado na saída padrão.

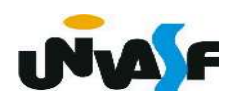

```
#include <stdio.h>
int main ()
   float n1, n2, n3, mediaPonderada;
   int p1, p2, p3;
   printf("Digite a primeira nota: ");
   scant("%f", & n1);printf("\nDigite o peso da primeira nota: ");
   scant("%d", &p1);printf("Digite a segunda nota: ");
   scanf("%f", &R2);printf("\nDigite o peso da segunda nota: ");
   scanf("%d", & p2);printf("Digite a terceira nota: ");
   scanf("%f", & n3);printf("\nDigite o peso da terceira nota: ");
   scant("%d", & p3);mediaPonderada = (n1*p1+n2*p2+n3*p3)/(p1+p2+p3);
   printf("\nA media ponderada eh %.2f", mediaPonderada);
```
 $\mathcal{F}$ 

 $\mathcal{F}_{\mathcal{E}}$ 

```
#include <stdio.h>
int main ()
\left\{ \right.float n1, n2, n3;int p1, p2, p3;
   printf("Digite a primeira nota: ");
   scanf("%f", \&n1);printf("\nDigite o peso da primeira nota: ");
   scanf("%d", \&p1);
   printf("Digite a segunda nota: ");
   scanf("%f", &Rn2);printf("\nDigite o peso da segunda nota: ");
   scanf("%d", & p2);printf("Digite a terceira nota: ");
   scant("%f", & n3);printf("\nDigite o peso da terceira nota: ");
   scanf("%d", \&p3);
   printf("\nA media ponderada eh %.2f",
   (n1*p1+n2*p2+n3*p3)/(p1+p2+p3));
```
 $\mathcal{F}$ 

```
#include <stdio.h>
int main () ffloat nota, notasPonderadas=0.0;
   int peso, pesos=0;
   printf("Digite a primeira nota: ");
   scanf("%f", &nota);
   printf("\nDigite o peso da primeira nota: ");
   scant("%d", \&peso);notasPonderadas += nota*peso;pesos += peso;printf("Digite a sequnda nota: ");
   scanf("%f", &nota);
   printf("\nDigite o peso da segunda nota: ");
   scant("%d", \&peso);notasPonderadas += nota*peso:pesos += peso;printf("Digite a terceira nota: ");
   scanf("%f", &nota);
   printf("\nDigite o peso da terceira nota: ");
   scant("%d", & peso);notasPonderadas += nota*peso;pesos += peso;printf("\nA media ponderada eh %.2f", notasPonderadas/pesos);
```
 $\mathcal{F}$